# **Рабочая программа Учебной практики УП.01, УП. 02.**

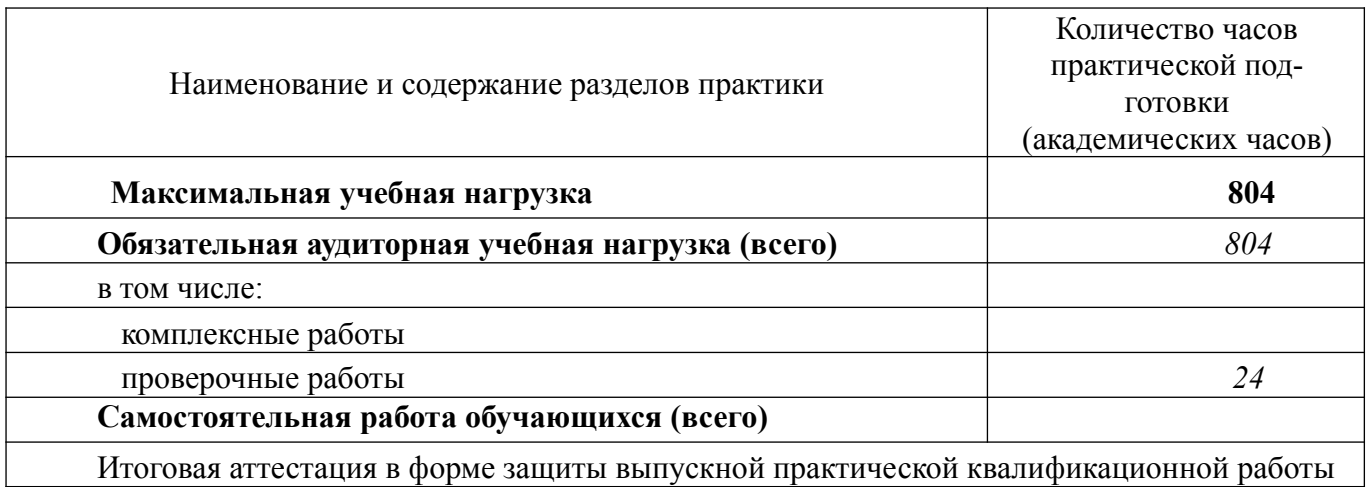

## 1. Тематическое планирование и содержание Учебной практики УП.01, УП. 02.

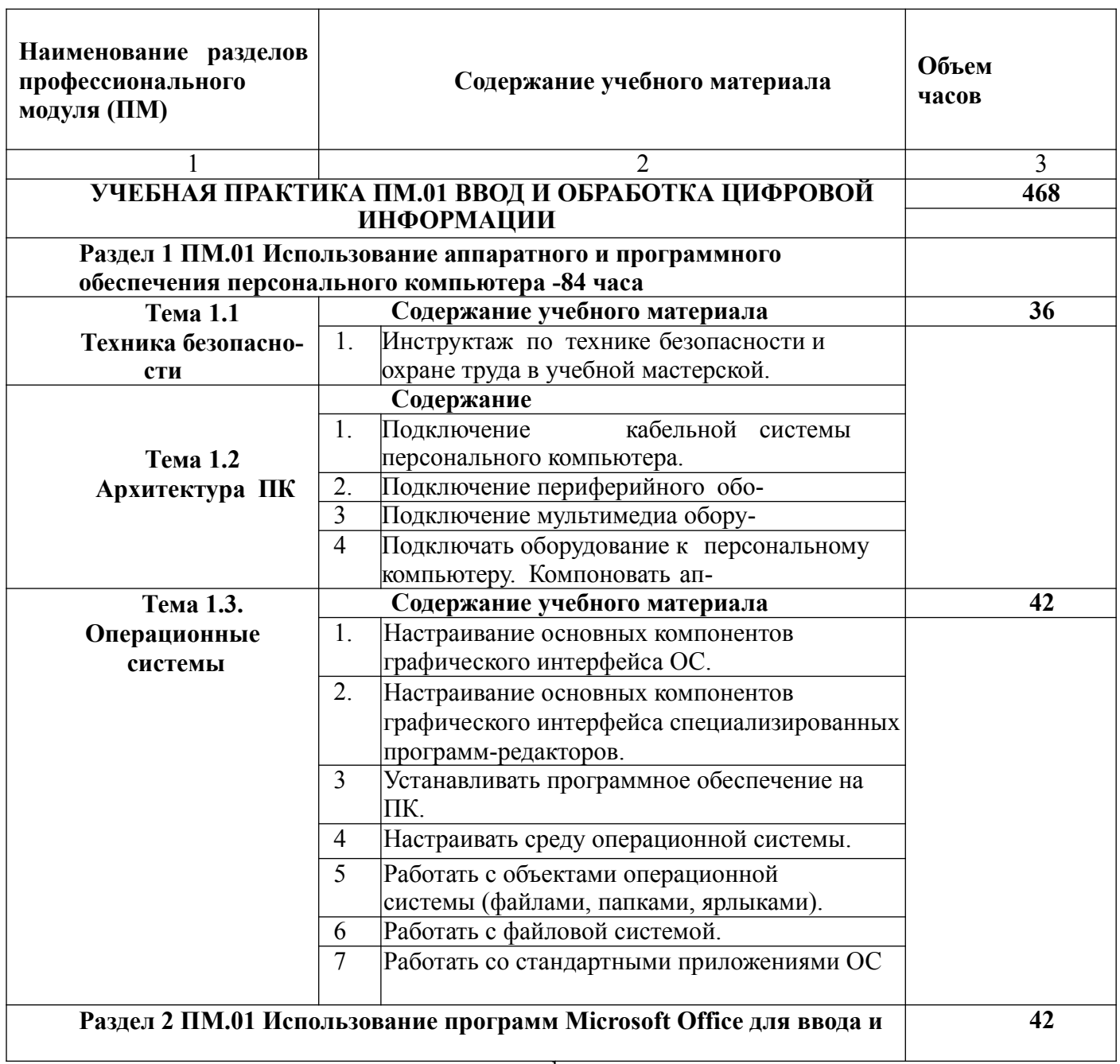

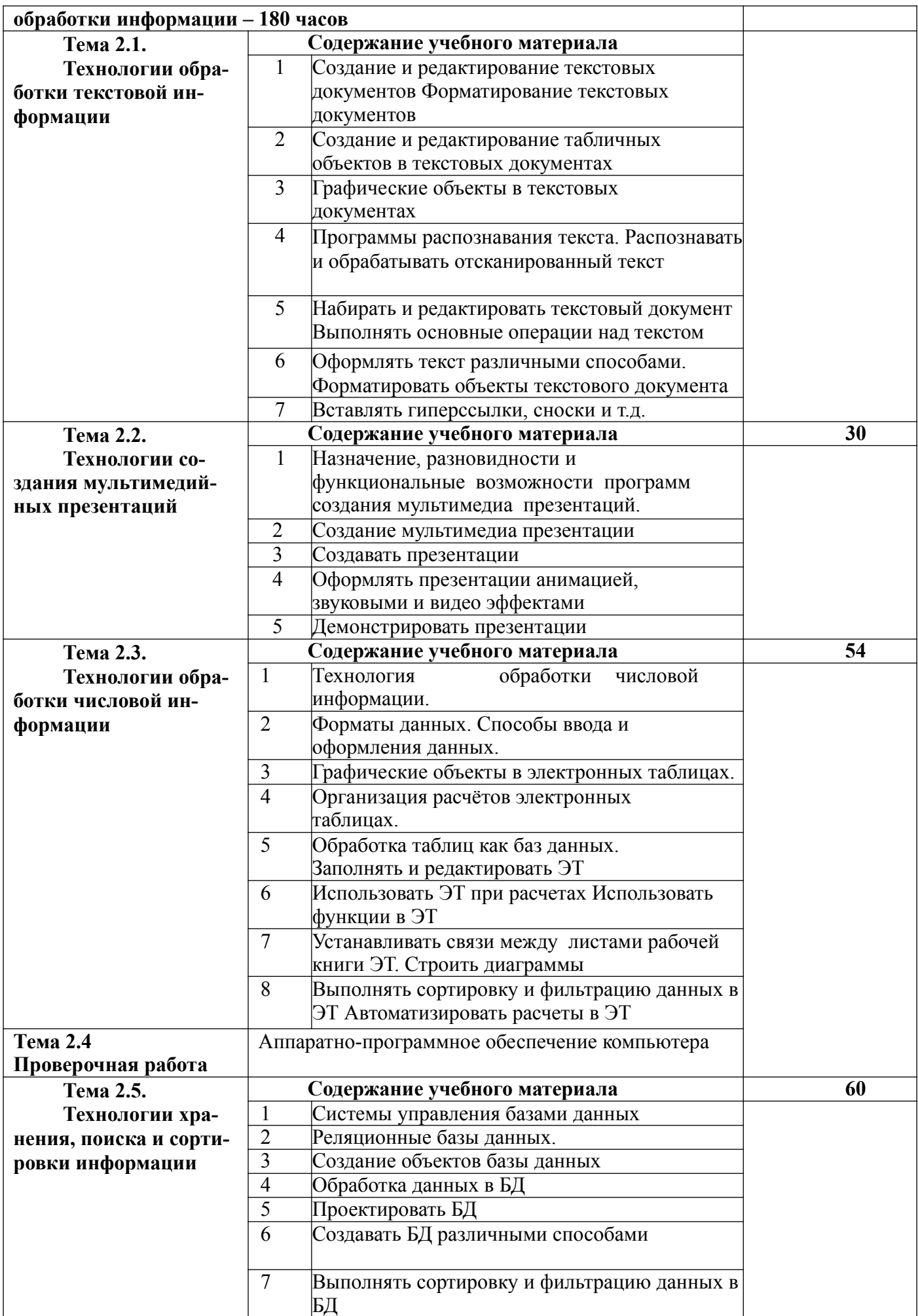

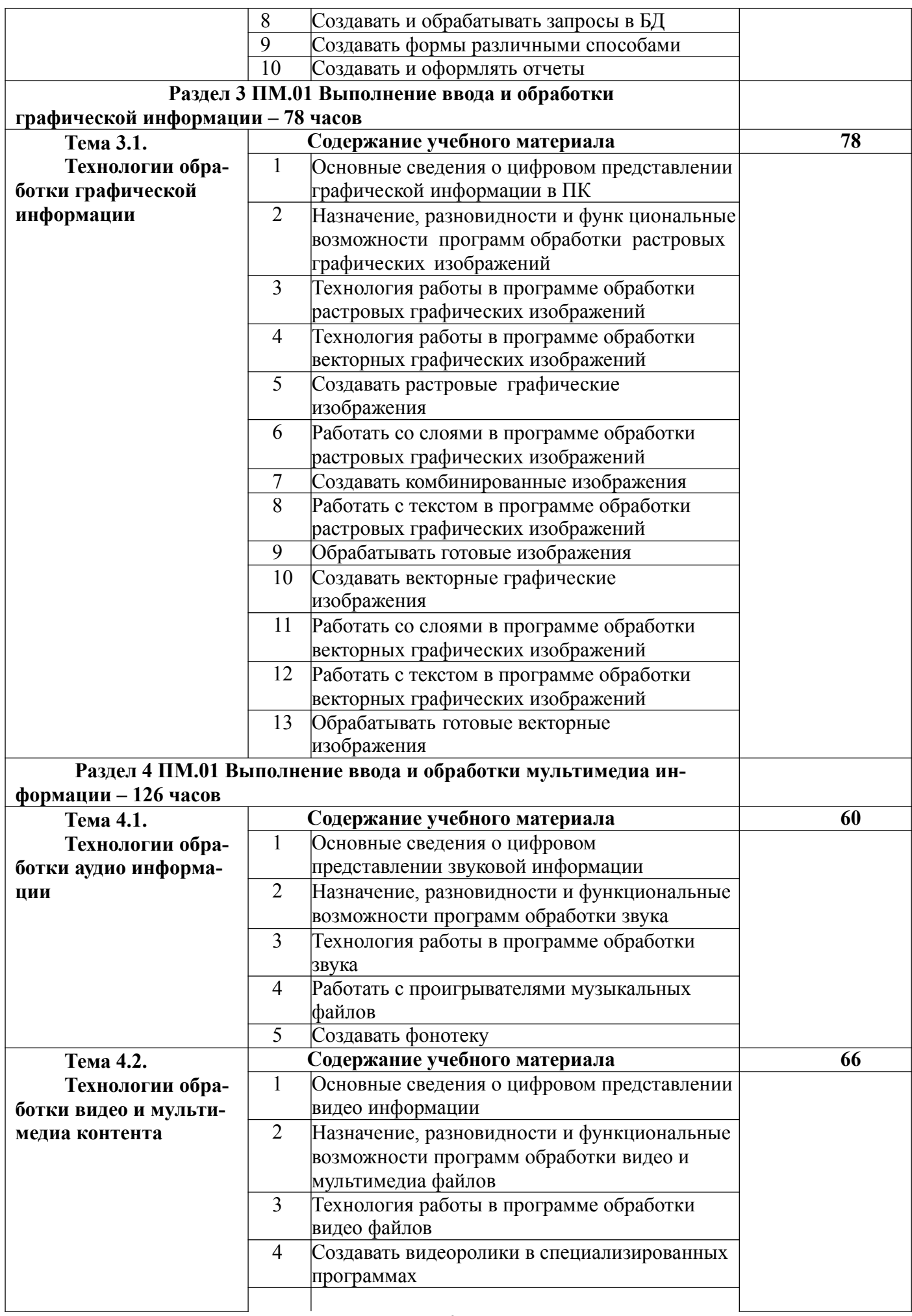

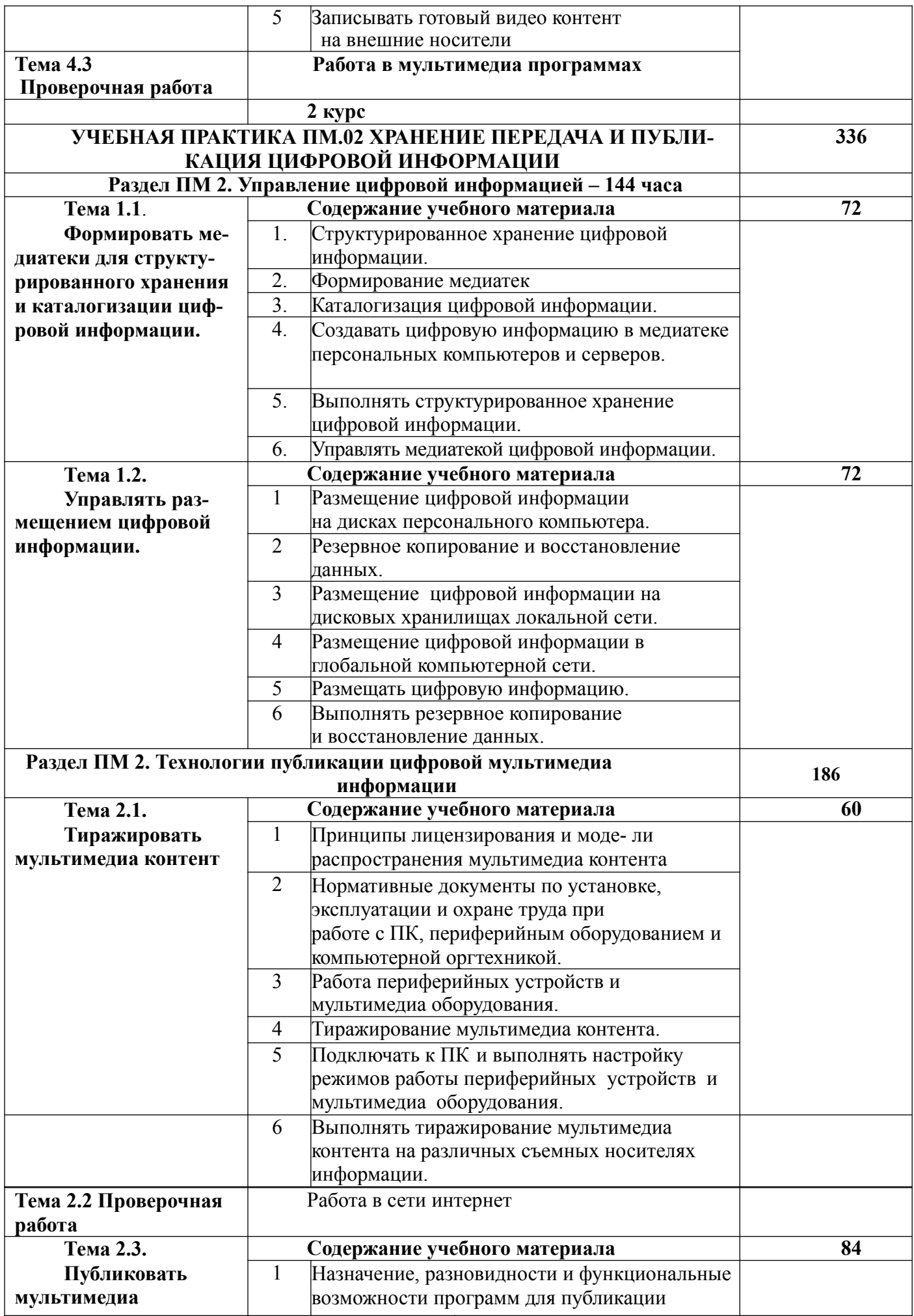

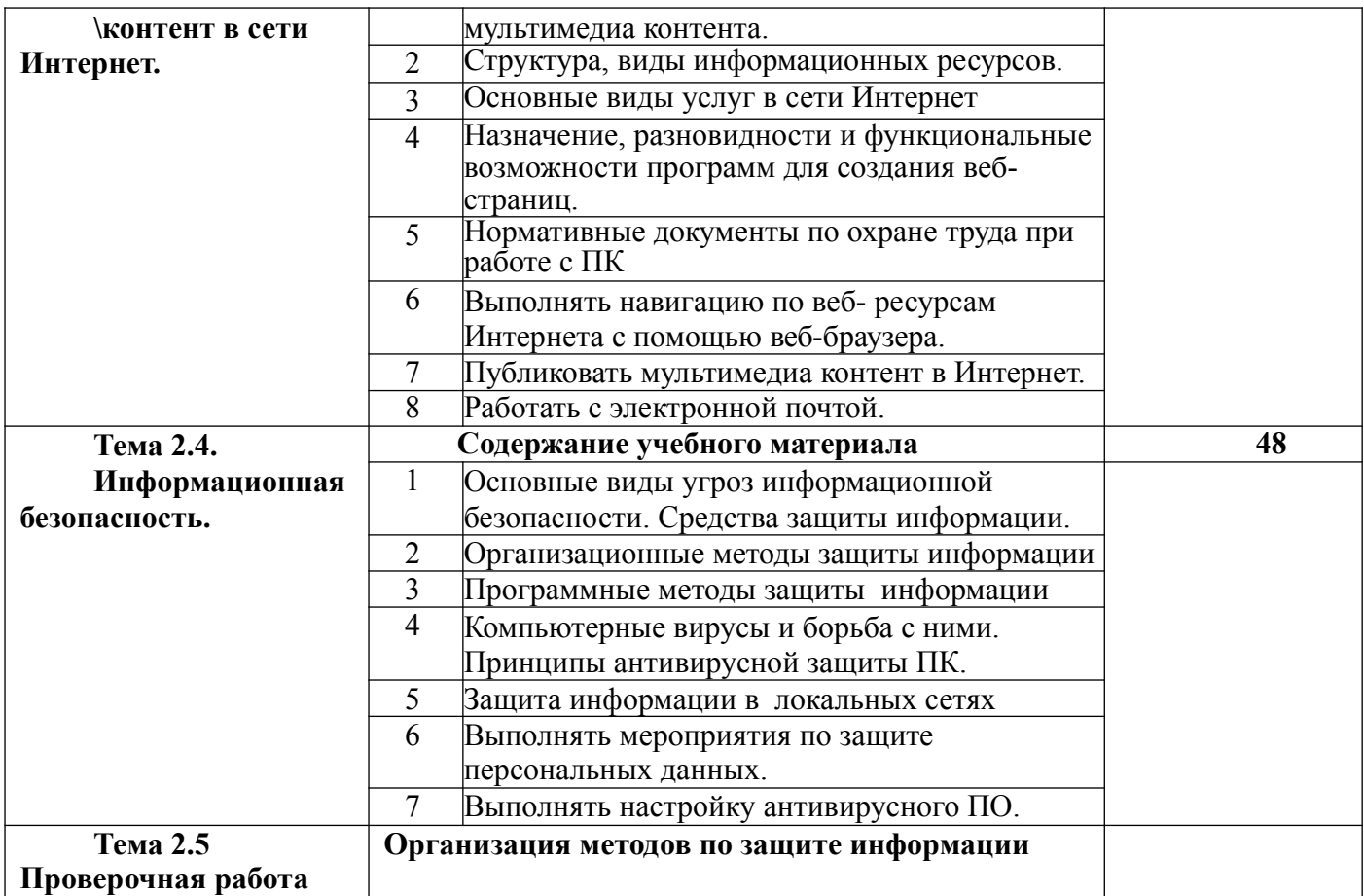

# 2. Тематический план производственной практики. ПП.00

## II курс 350 ч.

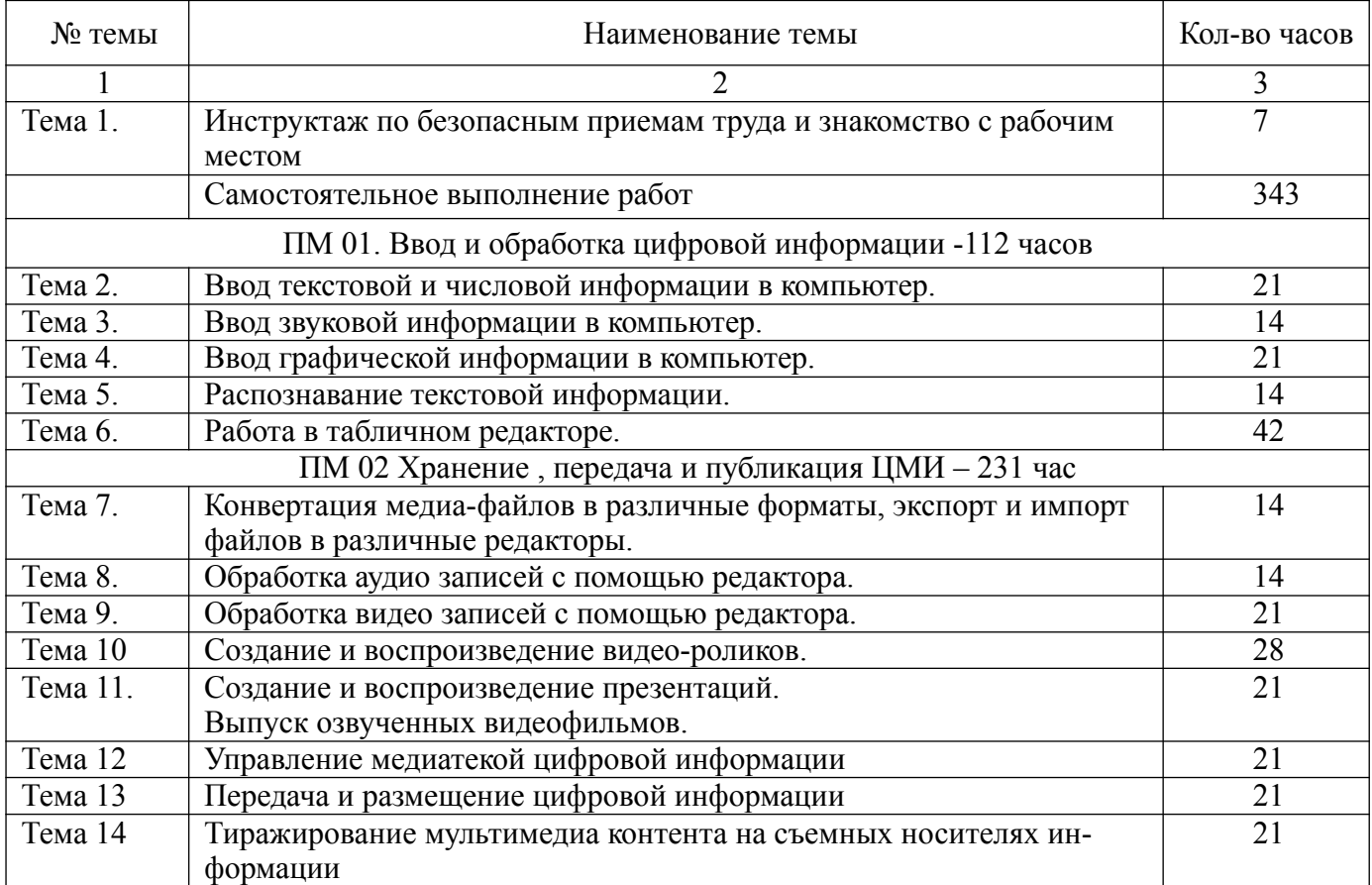

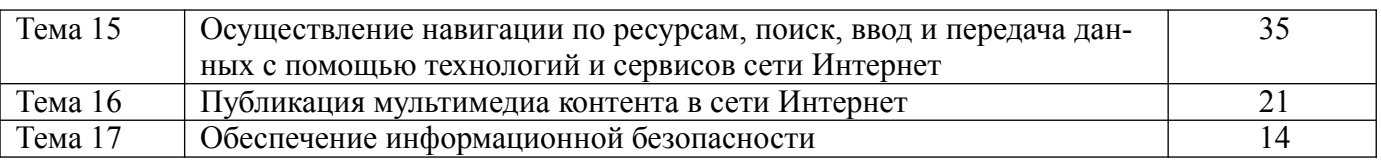

# Перечень производственных работ производственной практики ПП.00

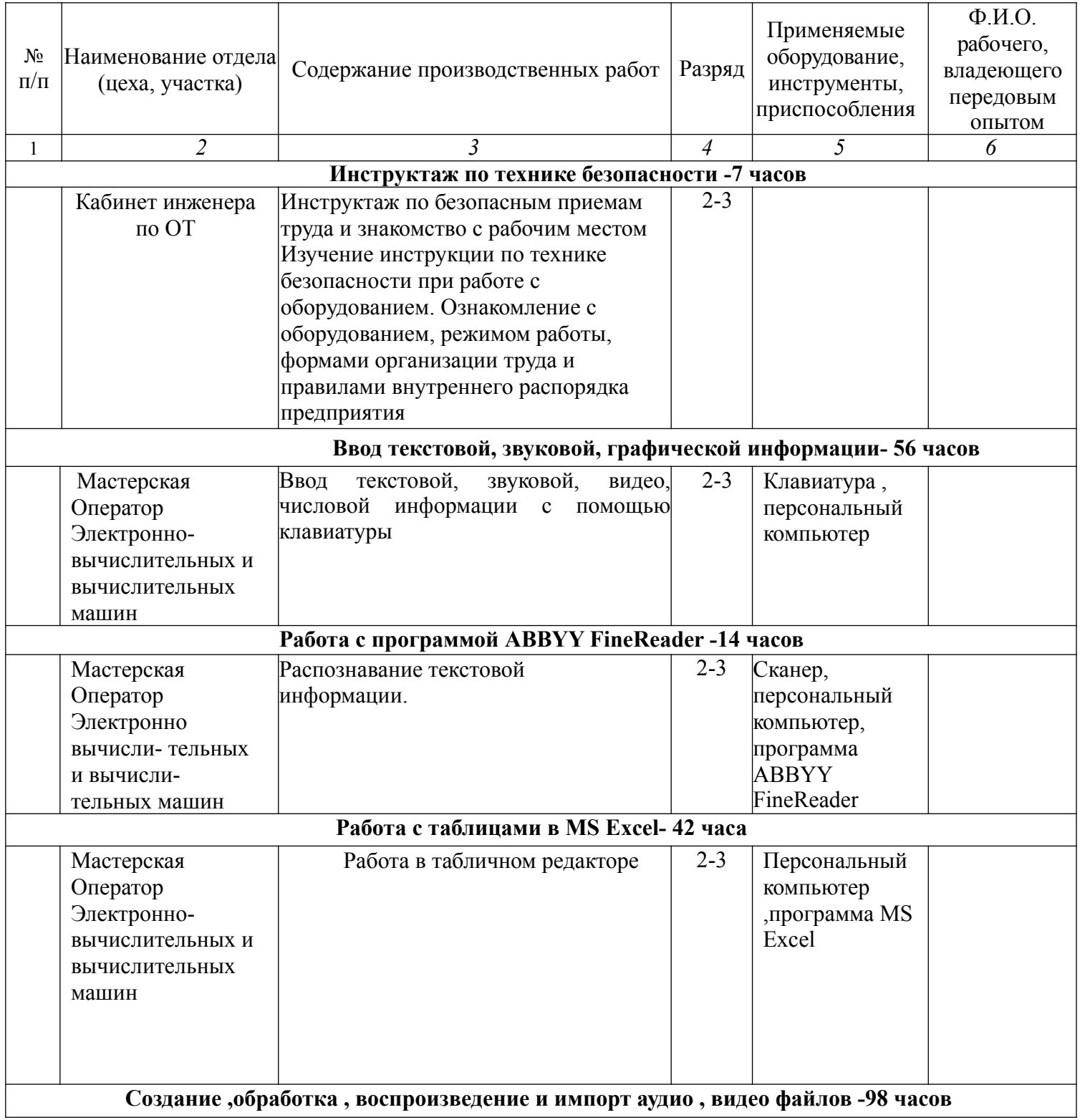

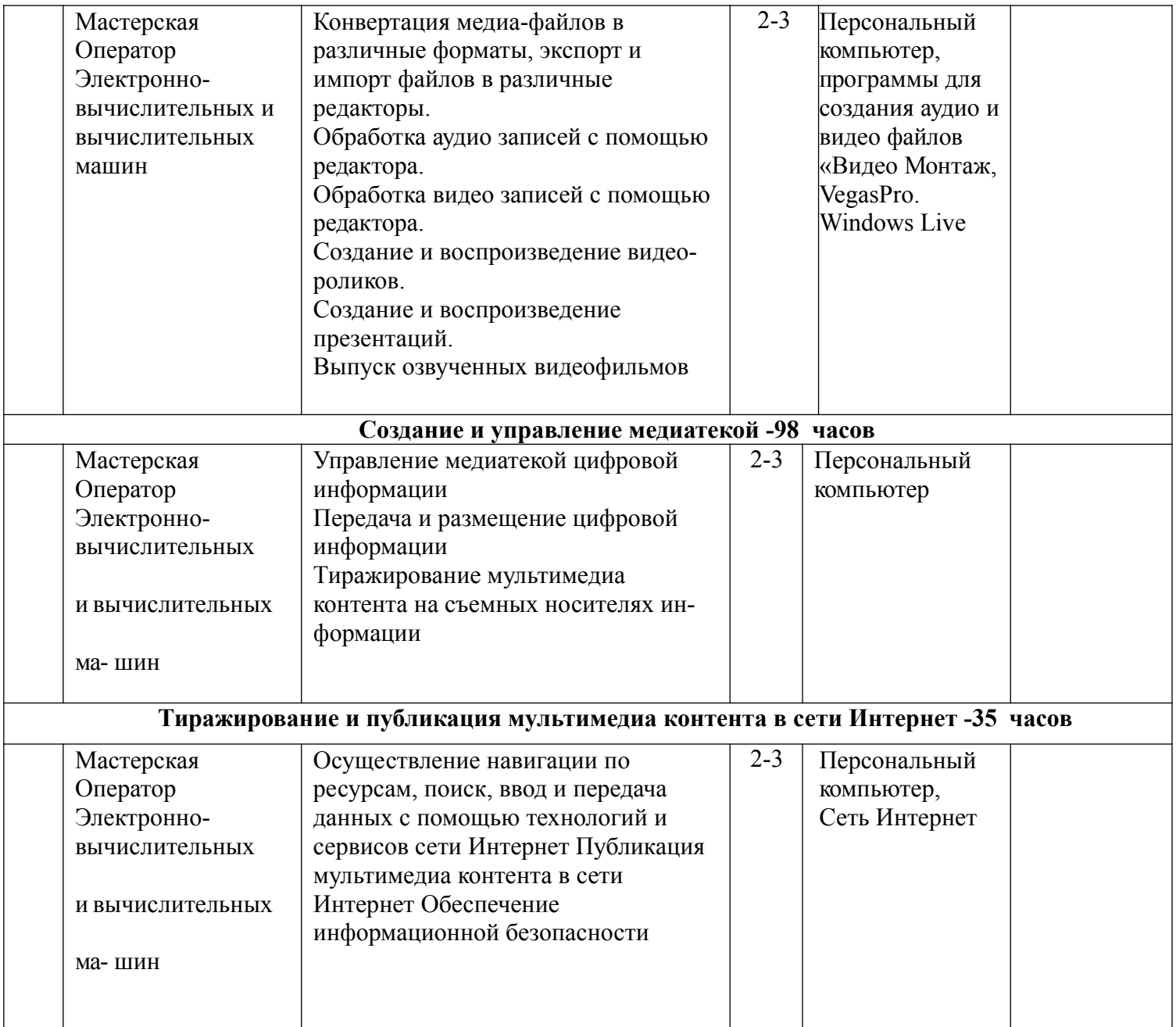

Для инвалидов и лиц с ограниченными возможностями здоровья форма проведения практики устанавливается образовательной организацией с учетом особенностей психофизического развития, индивидуальных возможностей и состояния здоровья.

При определении мест прохождения учебной и производственных практик обучающимся инвалидам образовательная организация должна учитывать рекомендации, данные по результатам медико-социальной экспертизы, содержащиеся в индивидуальной программе реабилитации инвалида, относительно рекомендованных условий и видов труда.

При необходимости для прохождения практики инвалидами создаются специальные рабочие места с учетом нарушенных функций и ограничений их жизнедеятельности в соответствии с требованиями, утвержденными приказом Министерства труда России от 19.11.2013 года № 685н<sup>1</sup>.

Для лиц с нервно-психическими нарушениями (расстройства аутистического спектра, нарушения психического развития) рекомендуется использовать текст с иллюстрациями, мультимедийные материалы.